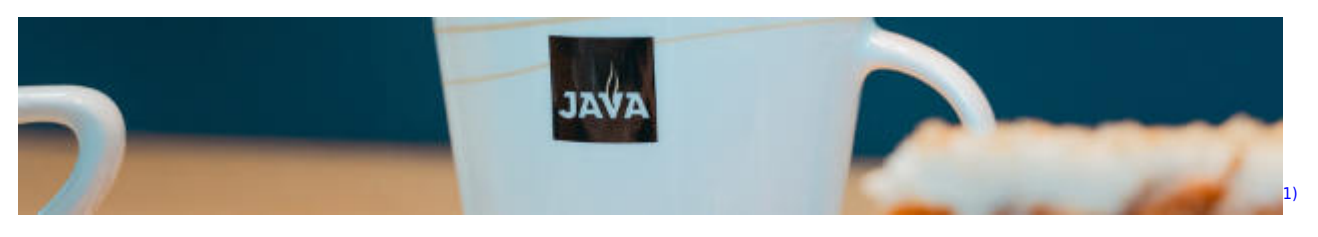

# **Java**

## **Grundlagen**

- [Was ist Java?](https://info-bw.de/faecher:informatik:oberstufe:java:was_ist_java:start)
- [Einführung in Greenfoot](https://info-bw.de/faecher:informatik:oberstufe:java:greenfoot_einfuehrung:start)
- [Materialsammlung: Objektorientierung](https://info-bw.de/faecher:informatik:oberstufe:java:objektorientierung:start)
- [Einführung in Java mit dem Reaktor Robot](https://info-bw.de/faecher:informatik:mittelstufe:robot:arbeitsauftraege:start)
- ["Contagion": Programming Java with Michael Kölling](https://info-bw.de/faecher:informatik:oberstufe:java:contagion:start)
- [Ein Spiel mit Java in Greenfoot: Breakout](https://info-bw.de/faecher:informatik:mittelstufe:breakout:start)

### **Weiterführende Themen**

[Algorithmen mit Java](https://info-bw.de/faecher:informatik:oberstufe:java:algorithmen:start)

[Algorithmen mit Java](https://info-bw.de/faecher:informatik:oberstufe:java:algorithmen:start)

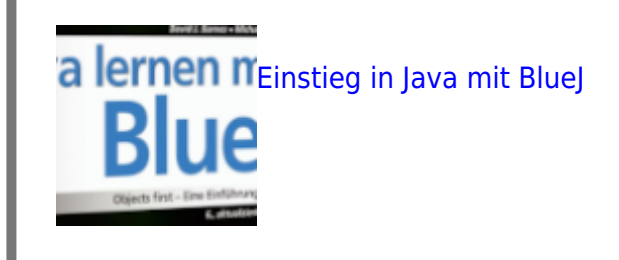

# **Modellierung & Objektorientierung**

Last update: 18.10.2023 <sub>faecher:informatik:oberstufe:java:start https://info-bw.de/faecher:informatik:oberstufe:java:start?rev=1697652546<br>18:09</sub>

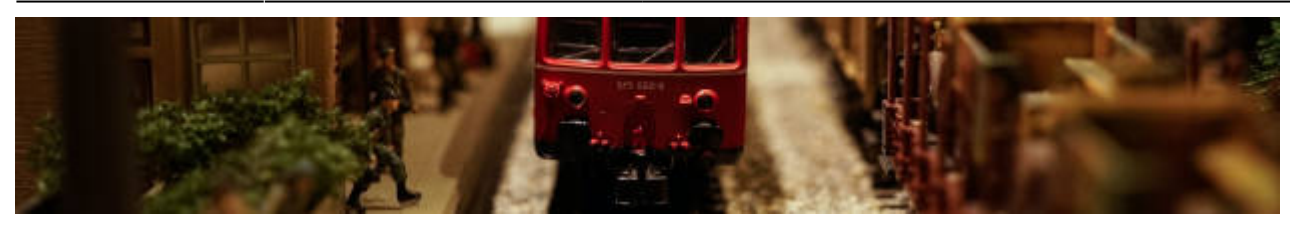

[Modellierung](https://info-bw.de/faecher:informatik:oberstufe:modellierung:start)

### **Abstrakte Datentypen**

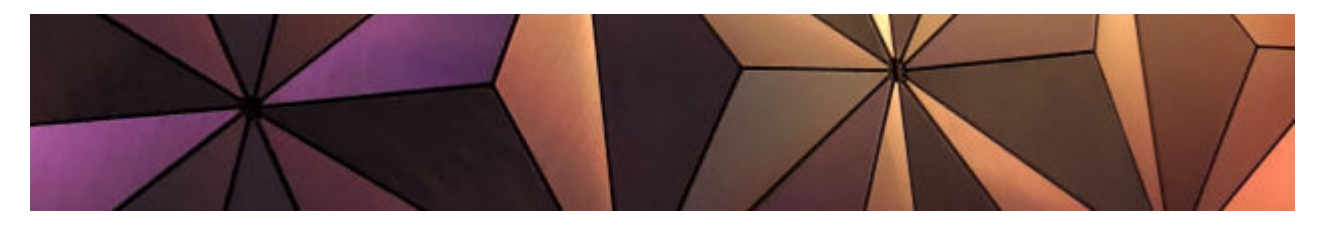

[Übersicht abstrakte Datentypen](https://info-bw.de/faecher:informatik:oberstufe:adt:start)

### **Algorithmen**

- [Java und VSCodium einrichten \(Windows\)](https://info-bw.de/faecher:informatik:oberstufe:java:vscodium_ide:start)
- [Algorithmen mit Java](https://info-bw.de/faecher:informatik:oberstufe:java:algorithmen:start)
- [Grafische Oberflächen mit AWT](https://info-bw.de/faecher:informatik:oberstufe:java:awt:start)
- [Einführung in JavaFX](https://info-bw.de/faecher:informatik:oberstufe:java:javafx:start)
- [AOC 2021](https://info-bw.de/faecher:informatik:oberstufe:java:aoc:aoc2021:start)

### **Lexikon**

- [Sprachelemente](https://info-bw.de/faecher:informatik:oberstufe:java:sprachelemente:start)
- [Datenstrukturen](https://info-bw.de/faecher:informatik:oberstufe:java:datenstrukturen)

#### [1\)](#page--1-0)

Photo by [Michiel Leunens](https://unsplash.com/@leunesmedia?utm_source=unsplash&utm_medium=referral&utm_content=creditCopyText) on [Unsplash](https://unsplash.com/s/photos/java?utm_source=unsplash&utm_medium=referral&utm_content=creditCopyText)

From: <https://info-bw.de/> -

Permanent link: **<https://info-bw.de/faecher:informatik:oberstufe:java:start?rev=1697652546>**

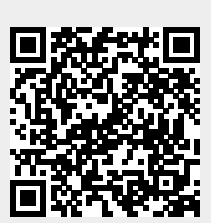

Last update: **18.10.2023 18:09**